Machine Virtualization for Better Hardware Utilization and Efficient Resource Management (second part)

*DAAD Summer School: Aspects of Large Scale High Speed Computing 17th March 2011*

Dr. Dirk von Suchodoletz Faculty of Engineering, University Freiburg

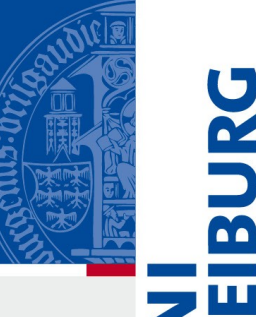

#### Structure: Desktop Virtualization

Albert-Ludwigs-Universität Freiburg

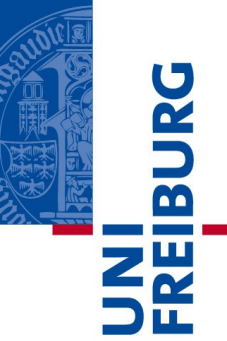

# Practical Application Running Windows Painlessly Offer Flexible Lecture Pools

# Virtualization in Freiburg

- Using since 2003/4 in production scenarios
- Nevertheless, not all of Live migration, Dynamic resizing, Snapshotting, Isolation, Provisioning, available in all software products, especially not the free/Open Source variants
- Main application in the beginning: Desktop virtualization
	- Running other X86 operating systems on top of Linux Desktop, especially Windows
	- Extending this by offering a session chooser to host wide variety of different courses

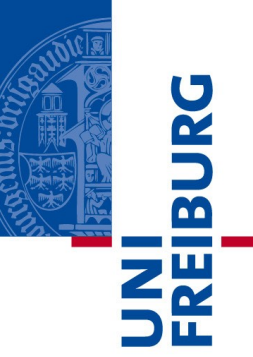

- **Challenges** 
	- Lecture pools have to be very robust
	- Wide variety of lectures run: Starting with simple How-to-Use-Office up to complex statistical, geographical software packages
	- One, unified installation is impossible
		- Software conflicts
		- Conflicting requirements of lecturers and users
	- Multi-boot on same disk not an option
		- Difficult to handle, how to make updates if courses are run on other system, ...

- $\overline{\mathbf{b}}$
- Number of lecture pools in the computer center and university library (~80 machines)

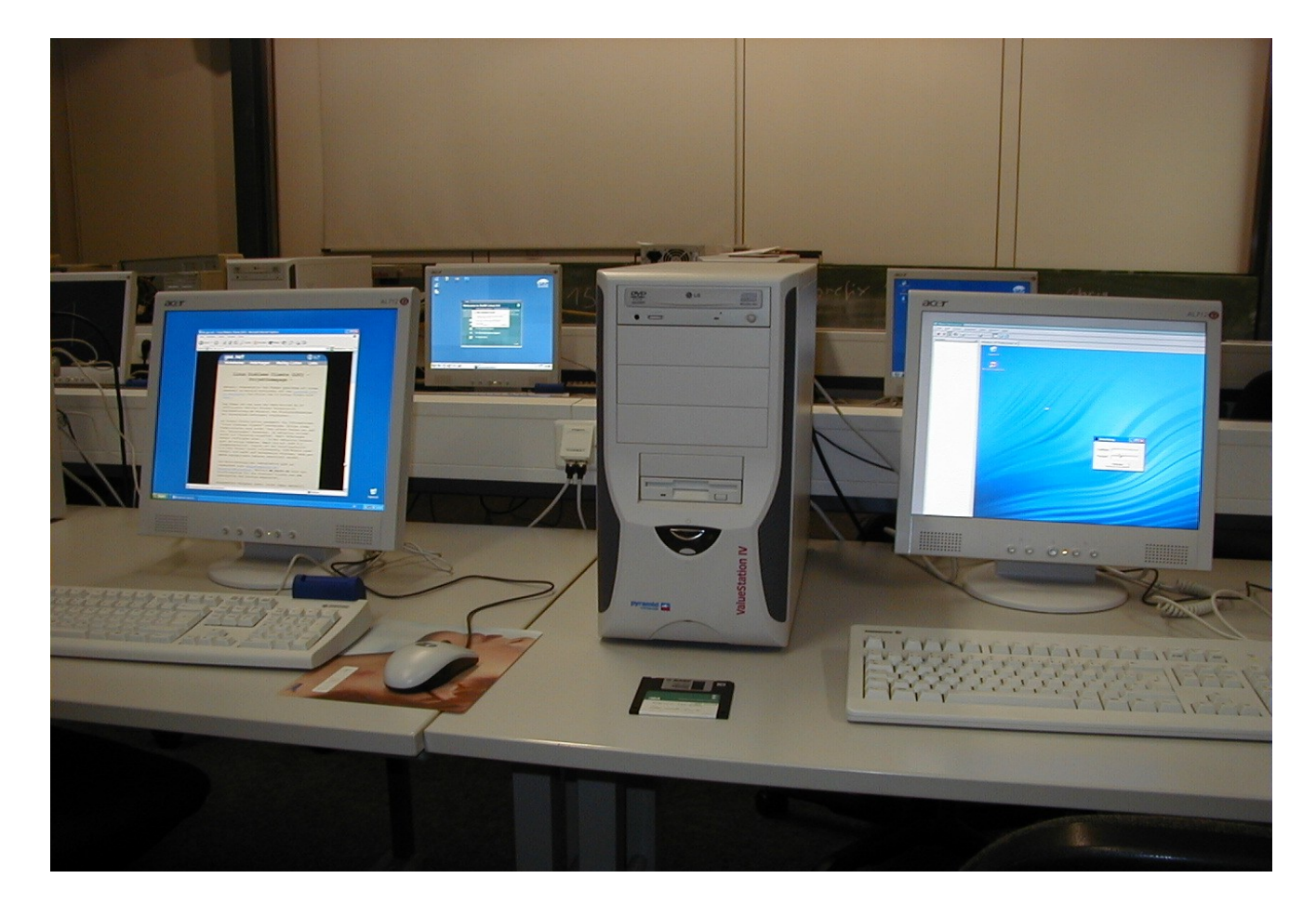

- Windows is not easy deployable in a stateless manner like discussed for Linux in first lecture (no idea why)
	- BartPE & Co. not official solutions and pretty restricted in a number of aspects
- Traditional solution: Use several, removable IDE disks with Windows variants on it
	- Reinstall disks if a new software, course setup is required
	- Exchange disks between courses
- Tedious task, not very flexible, introducing lots of errors

- Completely new approach: Use Stateless Linux system and virtualization
- Main goal: Easy provisioning, malware protection, isolation, software conflict avoidance
- Started with VMware Player
	- Free, but proprietary
	- Still in use
	- Looking into alternatives like QEMU/KVM and **VirtualBox**
- Requirements like USB access not as convenient as with VMware Player yet

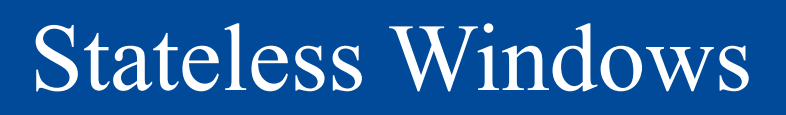

- Virtual machine images provided via read-only NFS from a central fileserver
- Mounted by every client
- Virtual machine runs in non-persistent mode
- All run-time data is stored locally on the client and discarded after the session
- Virtual machine configured automatically by scripts

#### Windows Sessions

- User logs into Linux environment
- Presented with a session selection tool programmed for that purpose
- All active lecture pool virtual machines listed after standard Linux desktop sessions
- Additional information on contained applications is provided

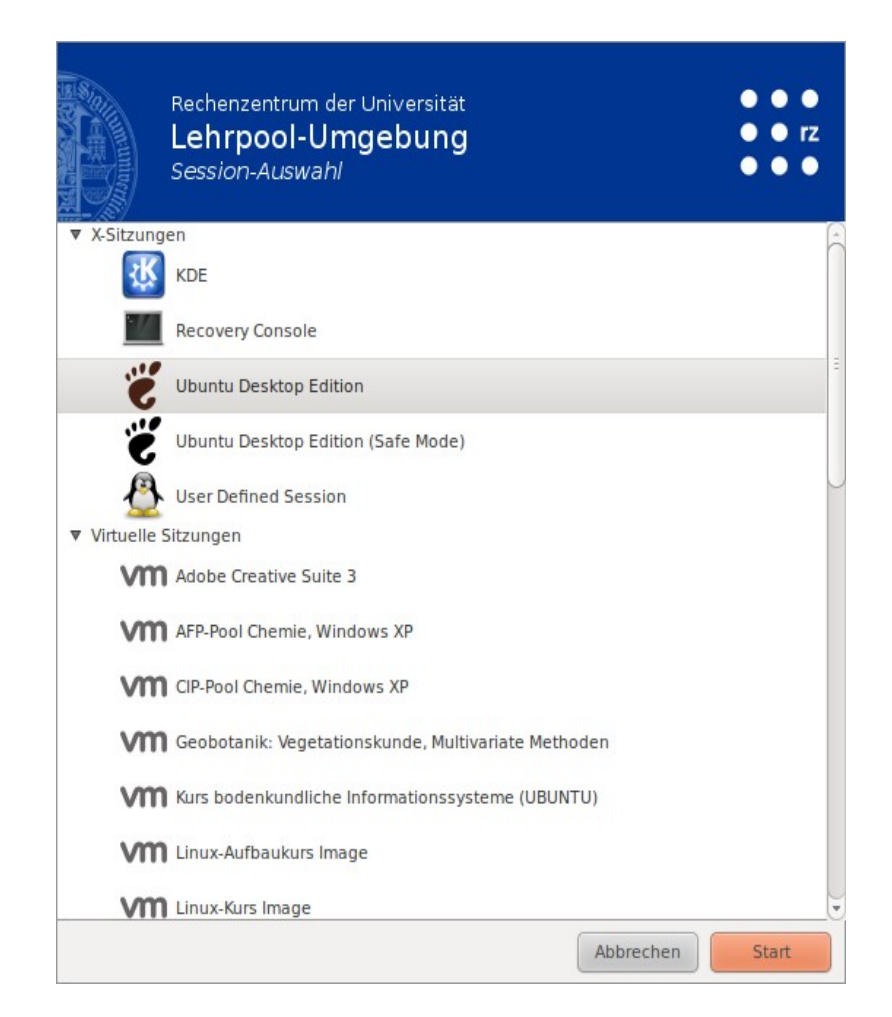

### Windows Configuration

- Each virtual machine is configured by the lecturer on his/her machine
- Provide a prepared image with:
	- Most (networking) services switched off
	- No indexing
	- No permanently running virus, malware scanners
	- No Windows swap file
	- Share mounting (home directory and other file shares) and printer configuration utility installed

## Windows Configuration

- Images then extended by the lecturers of each course for their needs
- Simple to handle as Windows is used in standard desktop mode
- No special requirements on network based installations or restrictions
- Distribution of workload within institution
	- Pool administration is separated from lecture preparations
	- Asynchronous preparation: Completely independent on courses running on the hardware
	- No silly software installation demands

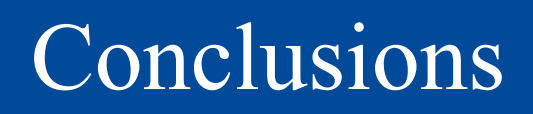

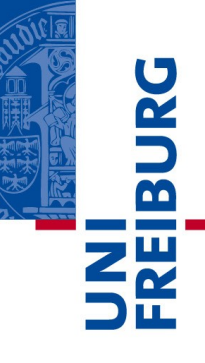

- After a phase of trial&error significantly reduced efforts to run a Windows lecture pool
- Result: Stateless Windows, like stateless Linux
- Other courses possible too: Regular Linux networking with root access for participants in virtual machines
- Courses could be switched with virtually no delay
	- One course ending, students leaving, logging off
	- Next course starting few minutes later
- Several hundred courses run, often over 20 different system images offered

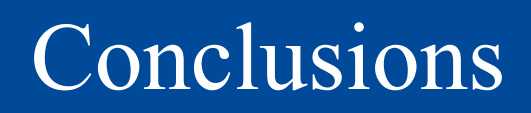

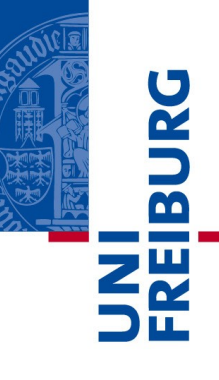

- Insignificantly longer setup time as two operating systems are started
- Higher network peek loads remember the graphs of last lecture (2GByte + of network traffic until Windows 7 session was prepared)

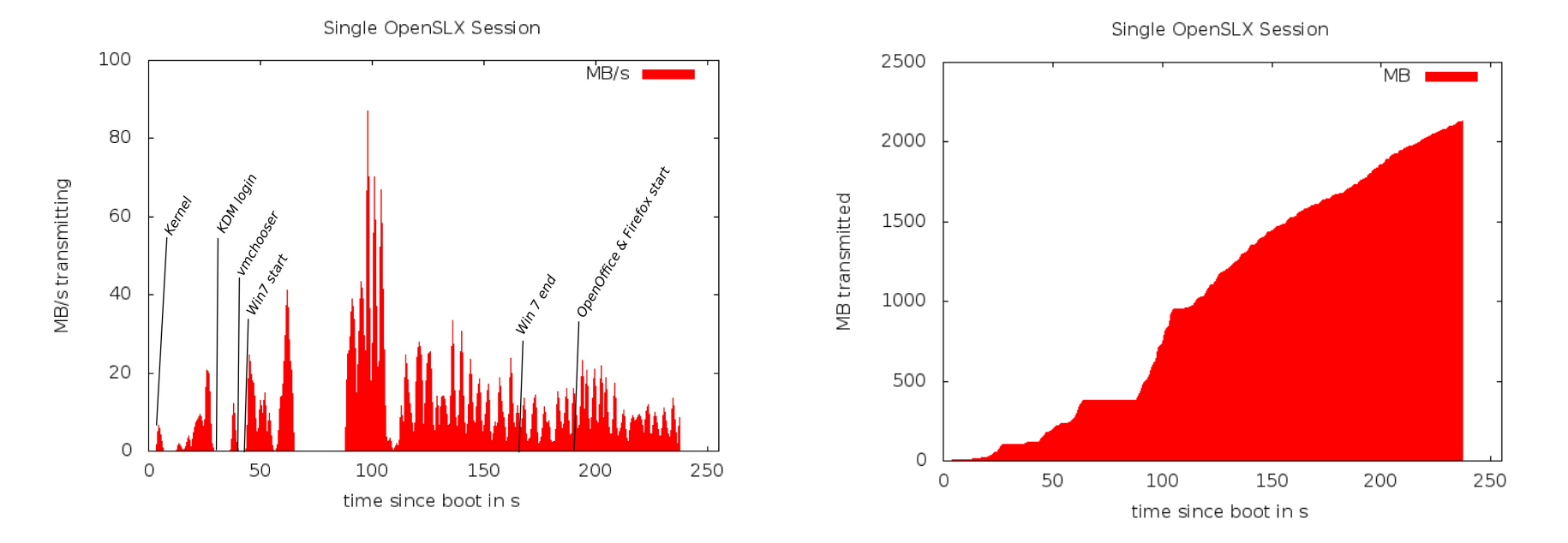

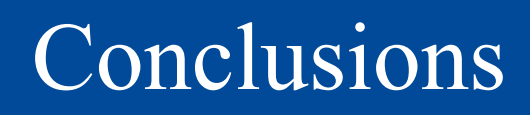

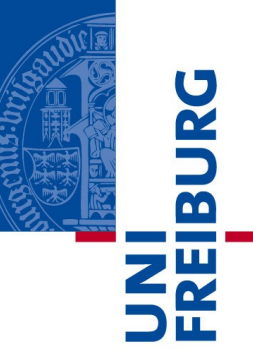

- All sessions
	- Look same on every desktop running same virtual machine
	- Stateless if rebooted, clean slate (no chance for malware, easy reset after misconfiguration)
- Disadvantage no traditional Windows profiles, persistent desktop decorations, …
	- Often not really a problem (or even an advantage: Just think of avoiding to copy a desktop profile containing an ISO image of 4.7GByte of size)

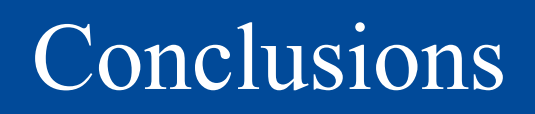

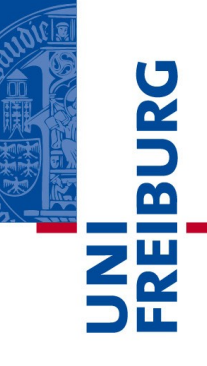

- After a phase of trial&error significantly reduced efforts to run lecture pools
- VMplayer is tricky to run in optimal memory configuration, especially if using no disk at all
- Optimizations: Using RamZSwap available with newer kernels and overbooking of TempFS
- Windows in Bridged-Network mode produced new problem: Same SSID/machine name of every running instance
- Windows 7 annoys with CPU "driver" reconfiguration
- Ethernet VLAN problems in earlier VMware versions

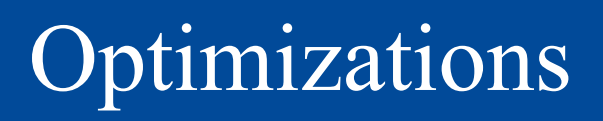

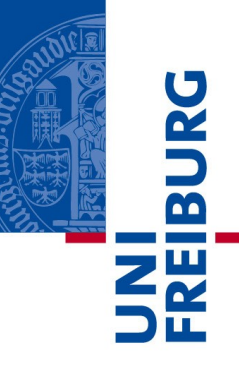

- Use "Shared Folders" instead of CIFS mounts
- Idea: Use suspend, resume to speed up system start
	- Every session has to be started nevertheless (from same image), why not producing a snapshot from common part and resume from there
	- Problem: Different base hardware prevents this as CPU is virtualized only (different types of CPU, AMD, Intel, (no) virtualization extensions)
- Use Linux KVM for better memory utilization
- Allow easier configuration of multiple virtual machines on a single desktop machine

### Structure: Virtualization Applications

Albert-Ludwigs-Universität Freiburg

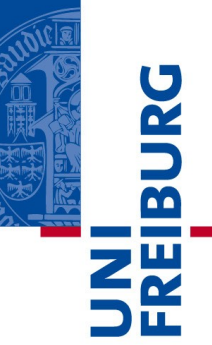

Service Consolidation Experiences of Usability General Challenges

### Server Consolidation

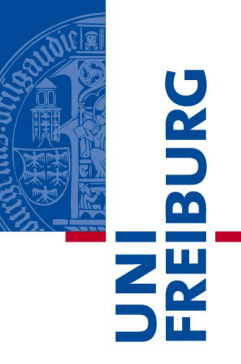

- Traditional service consolidation with virtual machines
- Used VMware Server to test and prepare a wide range of different Linux systems
	- Preparation images to be cloned for the stateless Linux pool
	- Testings of configurations, software installations
	- More than 30 different systems installed
	- Typically less then five run in parallel, rest suspended

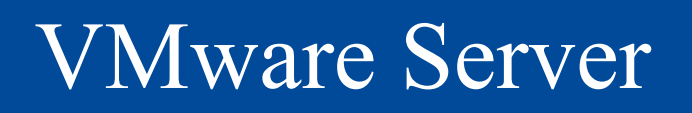

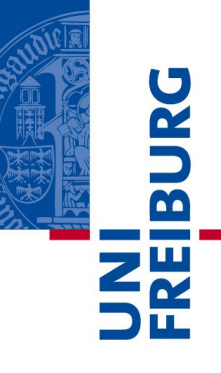

- VMware Server on our SUN V20z Dual-Opteron 6GByte machine of 2005
	- Started with version 1, had to switch to version 2 because of stopped kernel support for newer Linux versions
	- Okay performance for testing stuff
	- Not much fun with server operation on it
	- Mounting problems with the server console to access the systems directly (KVM style)
	- Number of problems with the web interface
- Stopped using it last year

#### XEN on Linux

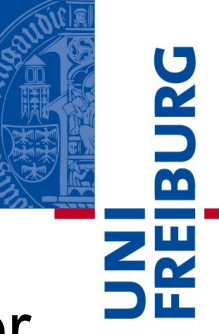

- After disappointing performance of VMware Server
- Number of tests with XEN
	- Unclear project status, no official Linux kernel inclusion
	- More complex to setup
	- Missing Linux kernel support for a while
	- Test systems were running OK
	- Big issue: Proper console access to manage machines

### XEN on Linux

Albert-Ludwigs-Universität Freiburg

Virtuelle Maschine Anzeigen Send key Hilfe  $\triangleright$ ტ  $\Box$ Pause Herunterfahren Starten  $\Box$ e<sup>+</sup>  $\frac{1}{\sqrt{4}}$  Suchen « System und Wartung » Begrüßungscenter  $\Omega$ windows Windows Vista™ Business ♦ Weitere Details anzeigen AMD Athlon(tm) 64 X2 Dual Core Processor 4800+ 1.00 GB RAM Standard-VGA-Grafikkarte Computername: windows-PC 1. Erste Schritte mit Windows (13) Dateien und Einstellungen Computerdetails anzeigen Neue Benutzer hinzufügen übertragen Mit dem Internet verbinden Neues in Windows Vista Windows online registrieren Alle 13 Elemente anzeigen... 2. Angebote von Microsoft (7) Weitere Informationen über Mit Windows Live schnell Hilfe für den PC-Schutz über Windows Live online erhalten Informationen finden Windows Live erhalten Windows Marketplace online Kommunikation mit Viele Möglichkeiten für den PC-Schutz im Internet besuchen **Windows Live** Alle 7 Elemente anzeigen...  $\blacksquare$  0  $\blacksquare$   $\blacksquare$  16:07 Begrüßungscenter 是

**BURG** 

- On CPUs with virtualization extension, Windows installable
- Not as comfortable as VirtualBox, VMware on Linux

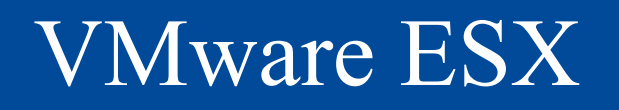

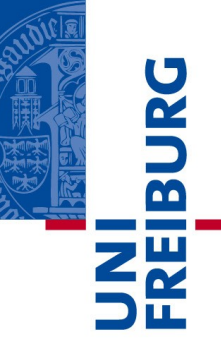

- Unsolved console issues let us switch to VMware ESX run by another team in the computer center
- Number of machines on professional hardware
- Comparably expensive, license fees, hardware, SAN, ...
- One server machine for testing
	- Root filesystem exports for Linux Stateless clients
	- Good performance, near to real hardware, but restricted regarding memory and disk space

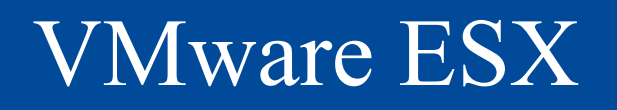

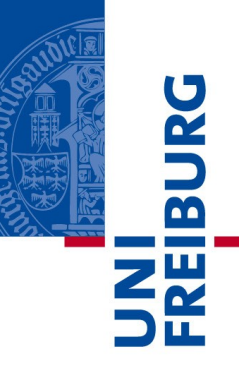

- Couple of test machines from the old VMware Server
	- Rather easy system conversion within the VMware product portfolio
	- Good performance
	- Disadvantage: Only the Windows based management console is really usable
- Proper failover strategy with multiple servers
	- No system outage yet
	- Seamless extension and maintenance of the system

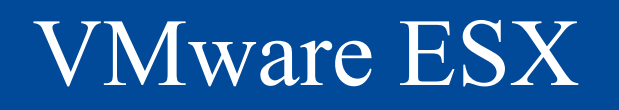

- Advantages of proper backup and snapshotting not used
	- Nevertheless no significant failures yet
- Generally: Consolidation of hardware, reductions in resource consumption (machines, energy, space)
- Took a while until access privileges and network assignments were properly configured
- Typical cloud user experience
	- Most mature management interface
	- Offering all necessary virtualization advantages

### Rabbit Virtual Machines

- Virtualization a nice concept, but
	- A new virtual machine is just a mouse click away!
	- But also a virtual machine needs to be managed and maintained (think of added complexity for system monitoring)
	- Define strict rules for the provisioning of a new virtual machine
	- Strict cost models protect from uncontrolled requests for new VMs
	- Continuously control the utilization of VMs (workload, period of utilization,….)

### Rabbit Virtual Machines

- 
- An unused VM wastes resources (e.g. memory)
- The lifecycle management of VMs needs new operational processes
- Lifecycle manager software could help to manage and monitor virtual machine parks
- Server virtualization alone is not the magic bullet
- It should be one building block of a holistic infrastructure optimization concept
- It should come along with other initiatives like I/Oand storage virtualization
- A common management of physical and virtual entities could significantly reduce complexity

#### Structure: Uses of Virtualization

Albert-Ludwigs-Universität Freiburg

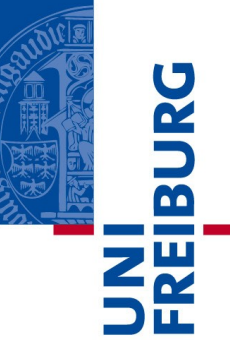

# Network Experiments CPU Cycle Harvesting Digital Preservation Aware Systems

## Networking Experiments

- 
- Virtualization software like VMware Server, ESX or XEN not only allow for sophisticated hardware configuration but offer different types of network connections
	- Network bridges to the physical Ethernet
	- Routed networking and completely virtual networking
	- Multiple virtual (Ethernet) switches configurable
	- New nodes easy to deploy
- Thus possible to produce complex but completely virtual network setups

## Networking Experiments

- Benefits of Virtual Networks
	- Create networks with different characteristics
	- Adapt to service demands
	- Optimized topology
	- Adjustable link properties (e.g. bandwidth)
- Dynamic reconfiguration
	- Within hours without leaving your work desk and fiddling with cables and network hardware
	- Network can adapt to changing business rules

## Networking Experiments

- Encapsulation: Different networks don't interfere with each other
	- Use different techniques in parallel, e.g. Ipv4/IPv6
	- Allow for smooth transitions
- Add/test new functionality (new IP based protocols) without disturbing legacy network

## CPU Cycle Harvesting

- 
- Idea more abstract distributed computing than [Seti@home](mailto:Seti@home)
- Original plan: Reboot lecture pool machines into cluster mode
	- Organizational problem when to do, how to ensure availability of machines for reboot
	- Problem: Long running jobs
- Second approach: Run second virtual machine to "harvest" unused CPU, allow for long running jobs
- Virtualization interesting for cluster computing nevertheless – optimize hardware usage with different job profiles, ...

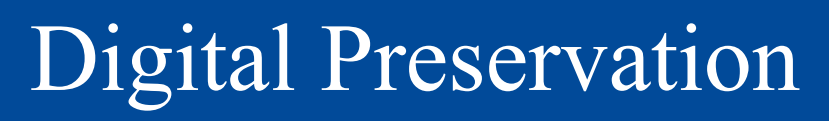

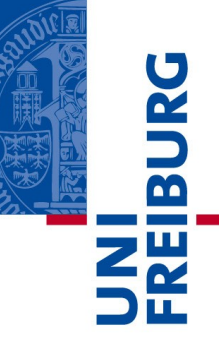

- Virtualization later on emulation (remember first lecture) could be used to preserve complex digital objects like databases, CMS, …
- **Recovering Complete Machines** 
	- Dumping entire hard disks including partitioning

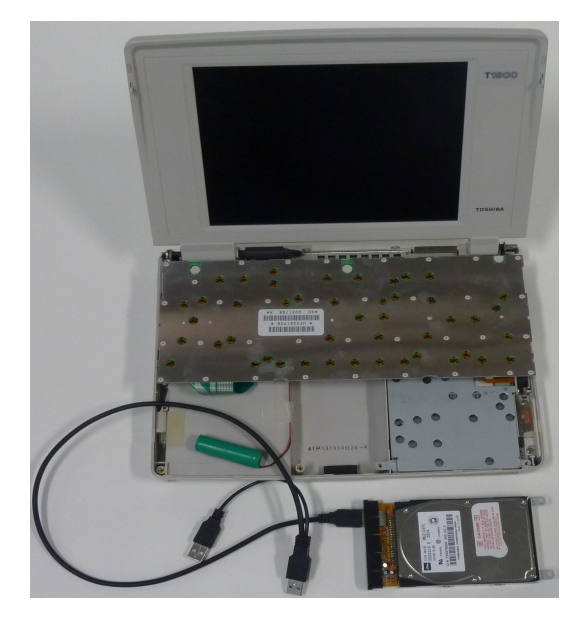

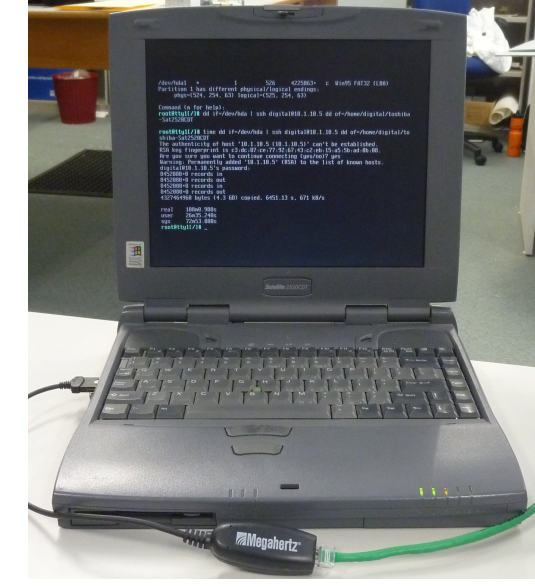

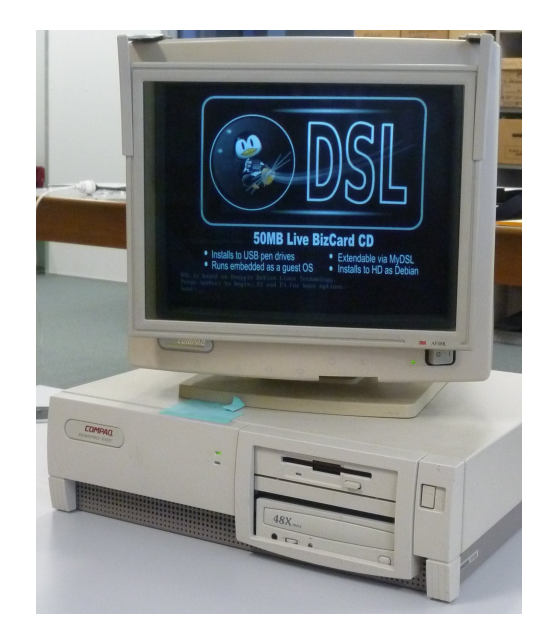

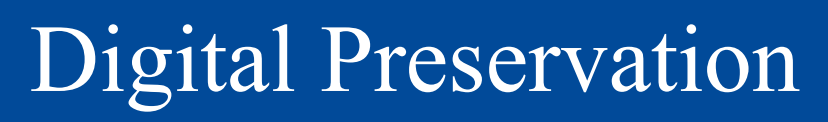

- ... and make them accessible in virtual machines
- Adaptation to new "hardware" environments by installing appropriate drivers

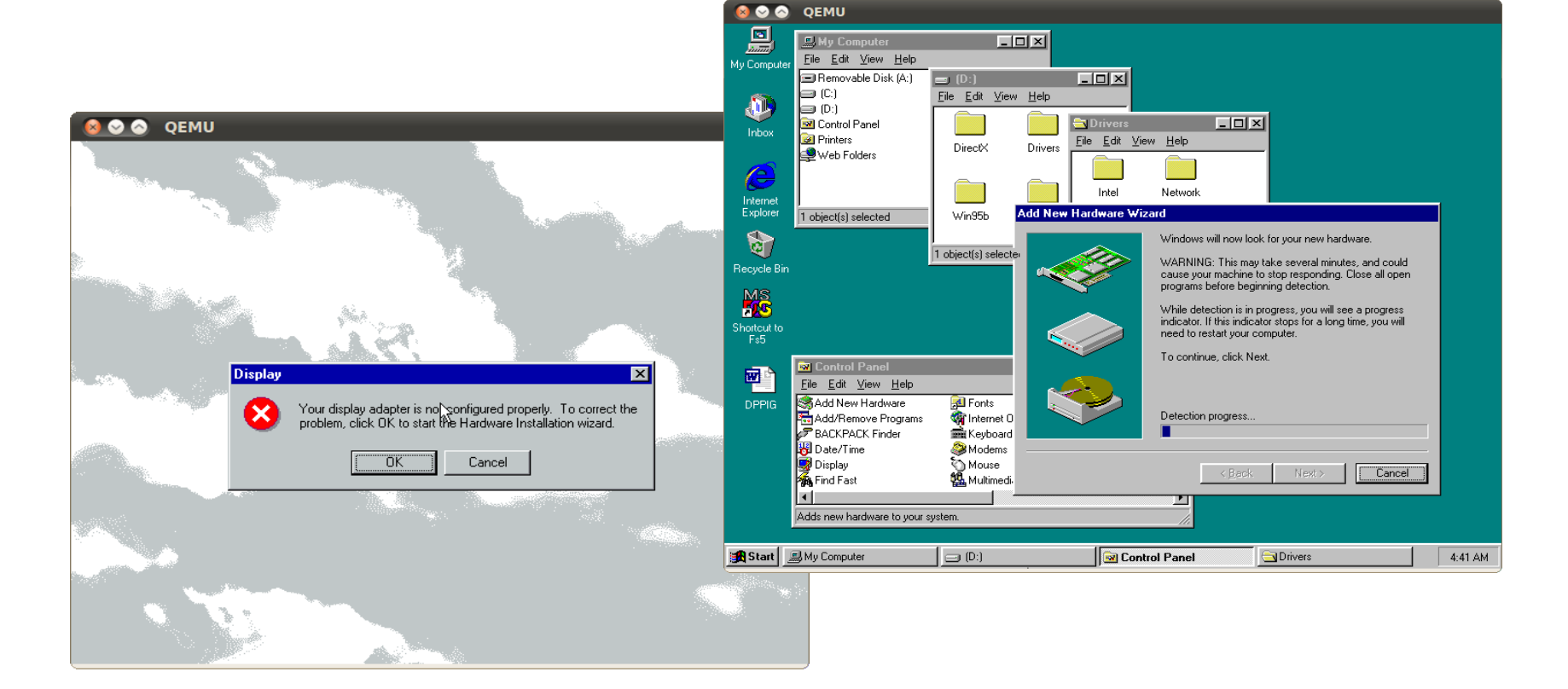

## Built-in Digital Preservation

- Future: Many machines life starts virtual
- More and more complex systems for industry processes, supply chain management, …
- Preserve entire networks of those machines to recover
	- Entity relationships
	- Fullfill legal requirements
- Virtualization tools have to provide stable interfaces
	- Not yet the case, e.g. VMware virtual machine and system images changed significantly over time

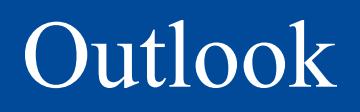

- Next lecture, Monday
	- Double lecture starting 2pm in Computer Lab #4
- Starting with the practical part
	- After introduction to system in use in Freiburg
	- Demonstration of a basic network booting Linux system
	- Configuring necessary services, like DHCP, TFTP, looking into PXElinux